# Package 'saseR'

May 25, 2024

Type Package

Title Scalable Aberrant Splicing and Expression Retrieval

Date 2023-06-01

Version 1.1.0

**Description** saseR is a highly performant and fast framework for aberrant expression and splicing analyses. The main functions are:

\itemize{

\item \code{\link{BamtoAspliCounts}} - Process BAM files to ASpli counts

\item \code{\link{convertASpli}} -Get gene, bin or junction counts from ASpli SummarizedExperiment

\item \code{\link{calculateOffsets}} -

Create an offsets assays for aberrant expression or splicing analysis

\item \code{\link{saseRfindEncodingDim}} -

Estimate the optimal number of latent factors to include when estimating the mean expression \item \code{\link{saseRfit}} -

Parameter estimation of the negative binomial distribution and compute p-

values for aberrant expression and splicing

# }

For information upon how to use these functions, check out our vignette at \url{https://github.com/statOmics/saseR/blob/main/vignettes/Vignette.Rmd} and the saseR paper: Segers, A. et al. (2023). Juggling offsets unlocks RNA-seq tools for fast scalable differential usage, aberrant splicing and expression analyses. bioRxiv. \url{https://doi.org/10.1101/2023.06.29.547014}.

#### **Depends** R  $(>= 4.3.0)$

Imports ASpli, S4Vectors, BiocGenerics, GenomicFeatures, MASS, PRROC, SummarizedExperiment, edgeR, pracma, precrec, BiocParallel, DESeq2, DEXSeq, data.table, limma, methods, GenomicRanges, GenomicAlignments, rrcov, MatrixGenerics, stats, IRanges, knitr, dplyr, igraph, parallel

#### VignetteBuilder knitr

License Artistic-2.0

URL <https://github.com/statOmics/saseR>,

<https://doi.org/10.1101/2023.06.29.547014>

#### 2 Contents

Encoding UTF-8

LazyData FALSE

RoxygenNote 7.2.3

biocViews DifferentialExpression, DifferentialSplicing, Regression, GeneExpression, AlternativeSplicing, RNASeq, Sequencing, Software

BugReports <https://github.com/statOmics/saseR/issues>

git\_url https://git.bioconductor.org/packages/saseR

git\_branch devel

git\_last\_commit a1754de

git\_last\_commit\_date 2024-04-30

Repository Bioconductor 3.20

Date/Publication 2024-05-24

Author Alexandre Segers [aut, cre], Jeroen Gilis [ctb], Mattias Van Heetvelde [ctb], Elfride De Baere [ctb], Lieven Clement [ctb]

Maintainer Alexandre Segers <Alexandre.segers@ugent.be>

# **Contents**

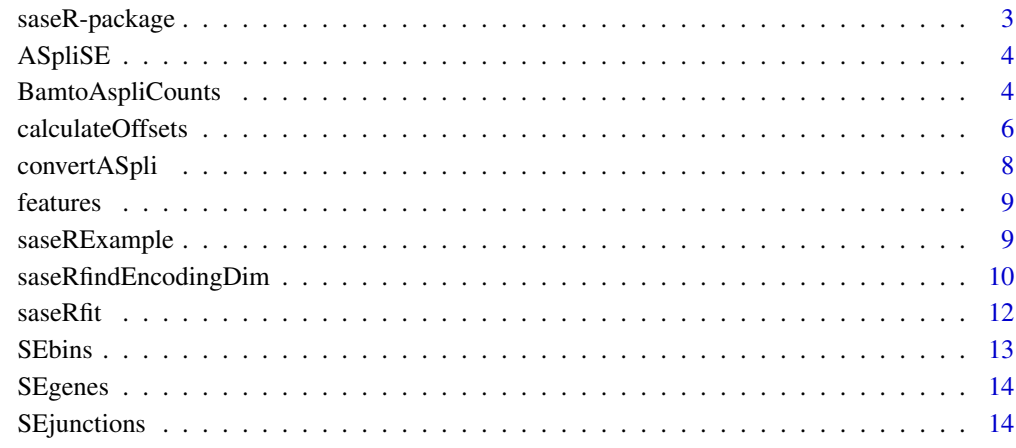

#### **Index** [15](#page-14-0)

#### <span id="page-2-0"></span>Description

saseR is a highly performant and fast framework for aberrant expression and splicing analyses. The main functions are:

- [BamtoAspliCounts](#page-3-1) Process BAM files to ASpli counts
- [convertASpli](#page-7-1) Get gene, bin or junction counts from ASpli SummarizedExperiment
- [calculateOffsets](#page-5-1) Create an offsets assays for aberrant expression or splicing analysis
- [saseRfindEncodingDim](#page-9-1) Estimate the optimal number of latent factors to include when estimating the mean expression
- [saseRfit](#page-11-1) Parameter estimation of the negative binomial distribution and compute p-values for aberrant expression and splicing

For information upon how to use these functions, check out our vignette at [https://github.com/](https://github.com/statOmics/saseR/blob/main/vignettes/Vignette.Rmd) [statOmics/saseR/blob/main/vignettes/Vignette.Rmd](https://github.com/statOmics/saseR/blob/main/vignettes/Vignette.Rmd) and the saseR paper: Segers, A. et al. (2023). Juggling offsets unlocks RNA-seq tools for fast scalable differential usage, aberrant splicing and expression analyses. bioRxiv. <https://doi.org/10.1101/2023.06.29.547014>.

#### Author(s)

Maintainer: Alexandre Segers <Alexandre.segers@ugent.be>

Other contributors:

- Jeroen Gilis <Jeroen.Gilis@ugent.be> [contributor]
- Mattias Van Heetvelde <Mattias. Vanheetvelde@ugent.be> [contributor]
- Elfride De Baere <Elfride.Debaere@ugent.be> [contributor]
- Lieven Clement <Lieven.Clement@ugent.be> [contributor]

#### See Also

Useful links:

- <https://github.com/statOmics/saseR>
- [doi:10.1101/2023.06.29.547014](https://doi.org/10.1101/2023.06.29.547014)
- Report bugs at <https://github.com/statOmics/saseR/issues>

<span id="page-3-0"></span>ASpliSE *ASpliSE*

#### Description

SummarizedExperiment containing gene counts, bin counts and junction counts in the metadata slots, together with some rowData information. Output from BamtoAspliCounts.

#### Usage

data(saseRExample)

#### Value

Loads all data needed to run vignette and examples

<span id="page-3-1"></span>BamtoAspliCounts *Converting BAM files to an ASpli-SummarizedExperiment, which contains gene, bin and junction counts.*

#### Description

BamtoAspliCounts is used to convert BAM files to a SummarizedExperiment that contains gene, bin and junction level counts in the metadata slot. This function is adapted from the ASpli package. More information can be found in the corresponding package and paper.

#### Usage

```
BamtoAspliCounts(
  features,
  targets,
  minReadLength = 100,
  maxISize = 50000,
  libType = "PE",strandMode = 0,
  minAnchor = 0,
  threshold = 5,
  BPPARAM = bpparam()
)
```
# BamtoAspliCounts 5

#### Arguments

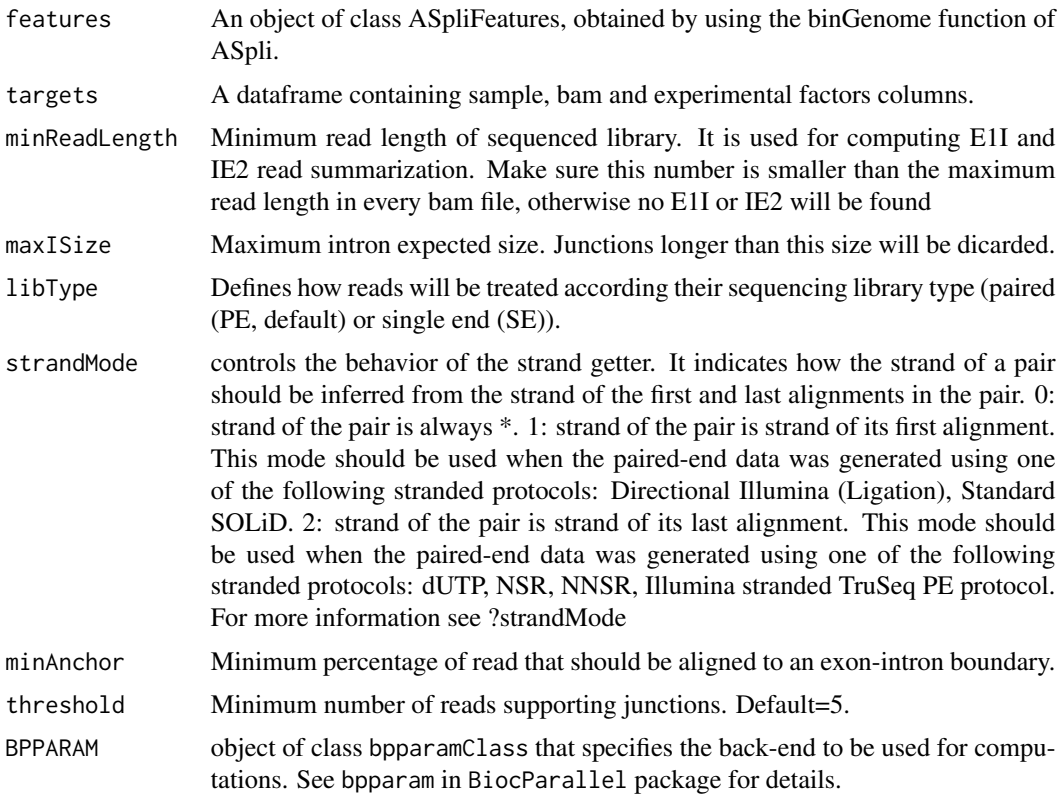

#### Value

A 'SummarizedExperiment' instance, containing 'gene', 'bin' and 'junction' counts in the metadata slot.

```
data(saseRExample, package = "saseR")
bamFileNames <- paste(rep(c("A", "B"), each = 6), rep(c("C",
 "D"), 2, each = 3), paste0(rep(0:2, 2), ".bam"), sep = "_")
BAMFiles <- system.file("extdata", bamFileNames, package = "saseR")
targets <- data.frame(
   row.name = paste0('Sample', c(1:12)),bam = BAMFiles,
   f1 = rep("A", 12),stringsAsFactors = FALSE)
ASpliSE <- BamtoAspliCounts(
   features = features,
   targets = targets,
```

```
minReadLength = 100,
   libType = "SE"
)
```
<span id="page-5-1"></span>calculateOffsets *calculating the offsets to perform aberrant expression or splicing analysis.*

#### Description

calculateOffsets is used to calculate the offsets for aberrant expression or splicing analysis. it can use ordinary offsets such as 'edgeR' and 'DESeq2' offsets for aberrant expression analysis, or use the total counts aggregated per gene to perform aberrant splicing analysis. It returns a 'SummarizedExperiment' which includes an 'offsets' matrix in the assays slot.

# Usage

```
calculateOffsets(
  se,
 method,
  aggregation = NULL,
  zeroCountOffsets = 1,
  zeroOffsets = 1,
  mergeGeneASpli = TRUE,
  filterna = TRUE,
  saveall = FALSE)
```
#### Arguments

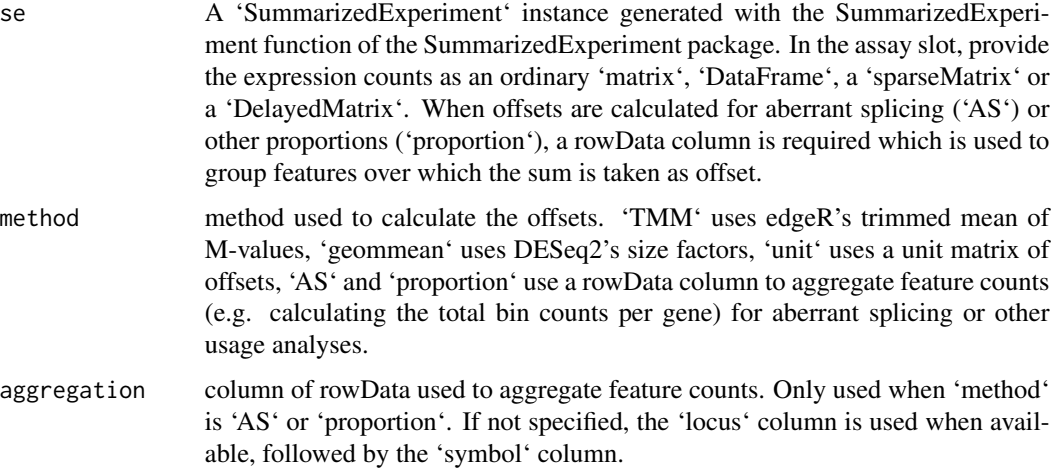

<span id="page-5-0"></span>

#### zeroCountOffsets

When using the 'AS' or 'proportion' method, it is possible that some offsets are 0. As offsets need to be a strict positive value, these offsets are changed to a strict positive number (defined by 'zeroOffsets', with a default of 1). The corresponding count can also be changed, with a default change to 1. Note that, although it is possible, it is not recommended to specify 'zeroCountOffsets' greater than 'zeroOffsets'.

- zeroOffsets When using the 'AS' or 'proportion' method, it is possible that some offsets are 0. As offsets need to be a strict positive value, these offsets are changed to a strict positive number (defined by 'zeroOffsets', with a default of 1). The corresponding count can also be changed, with a default change to 1. Note that, although it is possible, it is not recommended to specify 'zeroCountOffsets' greater than 'zeroOffsets'.
- mergeGeneASpli logical value. When ASpli is used to obtain feature counts, one can aggregate feature counts to calculate offsets based on both gene-level or ASpli-cluster. When 'mergeGeneASpli' is TRUE, one uses gene-level aggregation, except where no annotated gene is available, and use ASpli-cluster aggregation for these features.
- filterna logical value to filter NA locus values in rowData. These are not necessarily features without annotated gene.
- saveall logical value to save all aggregated counts and offsets. Default is FALSE to save memory. If TRUE, also counts and offsets of gene-level aggregation and ASpli-cluster aggregation are saved, instead of only using the final used counts and offsets.

#### Value

An updated 'SummarizedExperiment' instance, now including an 'offsets' matrix in the assays slot. When 'method' is 'AS' or 'proportion', an 'realCounts' matrix is available in the assays slot, which correspond to the original counts, while the 'counts' matrix in the assays slot is updated with to 'zeroCountOffsets' when the calculated offset is equal to 0. When 'saveall' is TRUE, also matrices 'Locuscounts', 'Locusoffsets', 'ASplicounts'and 'ASplioffsets' are saved in the assays slot, corresponding to the adapted counts and offsets using the 'locus' rowData column, and using the 'symbol' rowData column respectively.

```
data(saseRExample, package = "saseR")
```

```
SEgenes <- calculateOffsets(SEgenes, method = "TMM")
SEbins <- calculateOffsets(SEbins,
                           method = "AS",aggregation = "locus")
SEjunctions <- calculateOffsets(SEjunctions,
                                method = "AS".
                                aggregation = "symbol",
                                mergeGeneASpli = TRUE)
```
<span id="page-7-1"></span><span id="page-7-0"></span>

# Description

convertASpli is used to obtain gene, bin or junction level counts from a SummarizedExperiment object containing these three in the metadata slot.

#### Usage

```
convertASpli(ASpliSE, type = "none", filter = TRUE, ...)
```
# Arguments

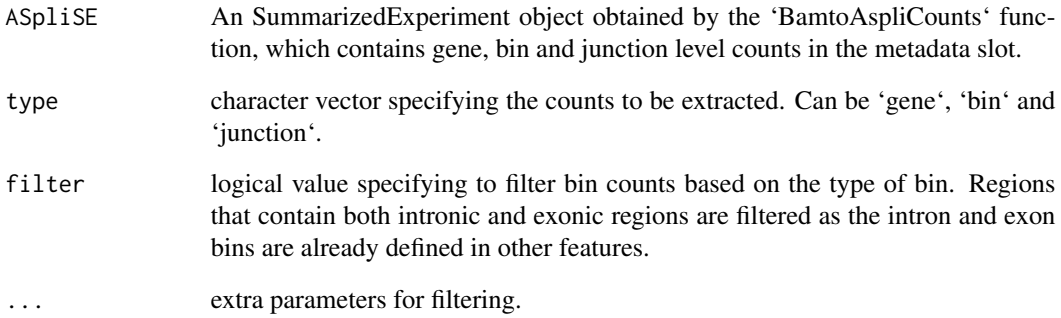

# Value

A 'SummarizedExperiment' instance, representing the 'gene', 'bin' or 'junction' counts as specified.

```
data(saseRExample, package = "saseR")
```

```
SEgenes <- convertASpli(ASpliSE, type = "gene")
SEbins <- convertASpli(ASpliSE, type = "bin")
SEjunctions <- convertASpli(ASpliSE, type = "junction")
```
<span id="page-8-0"></span>features *features*

#### Description

features used to count bam-files. These are obtained by binGenome from ASpli.

# Usage

data(saseRExample)

#### Format

/

#### Value

Loads all data needed to run vignette and examples

# Source

https://doi.org/10.1093/bioinformatics/btab141

#### References

Estefania Mancini, Andres Rabinovich, Javier Iserte, Marcelo Yanovsky, Ariel Chernomoretz, ASpli: integrative analysis of splicing landscapes through RNA-Seq assays, Bioinformatics, Volume 37, Issue 17, September 2021, Pages 2609–2616, https://doi.org/10.1093/bioinformatics/btab141

saseRExample *saseRExample*

#### Description

saseR example data, obtained from the ASpli package (https://bioconductor.org/packages/release/bioc/html/ASpli.html, 10.1093/bioinformatics/btab141).

# Usage

```
data(saseRExample)
```
# Value

Loads all data needed to run examples

<span id="page-9-1"></span><span id="page-9-0"></span>saseRfindEncodingDim *Determine the optimal number of latent factors to detect outlier gene expression or splicing*

#### Description

saseRfindEncodingDim is used to search for the optimal number of latent factors included in the regression to search for aberrant expression or splicing. This optimal number of latent factors can be estimated by using the Gavish and Donoho threshold for singular values, or by using a denoising autoencoder, as described in our corresponding paper

# Usage

```
saseRfindEncodingDim(
  se,
 method = "GD",analysis,
  dimensions = seq(2, min(100, ncol(se) - 2, nrow(se) - 1), 2),freq = 0.01,
  zScore = 3,
  sdlog = log(1.6),
  lnorm = TRUE,inj = "both",
 BPPARAM = bpparam(),
  aggregation,
  scale = TRUE,
  ...
)
```
# Arguments

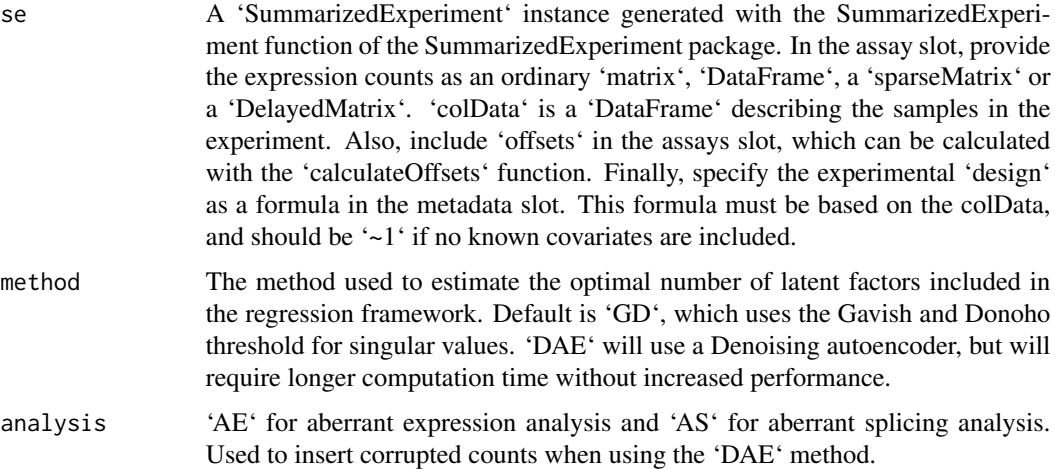

![](_page_10_Picture_154.jpeg)

# Value

An updated 'SummarizedExperiment' instance, now including: 'optimalEncDim' in the metadata slot, representing the estimated optimal number of latent factors. 'LatentFactorControl' in the metadata slot, which represents the method used to estimate the optimal number of latent factors ('GD' for Gavish and Donoho threshold, 'DAE' for denoising autoencoder). 'deviances' in the assays slot when using the 'GD' method, representing the deviance residuals calculated using edgeR with an intercept and known covariates. 'svd\_u', 'svd\_d' and 'svd\_v' matrices in the metadata slot when using the 'GD' method, which represent the singular value decomposition of the deviance residuals. 'encDimTable' a data.table in the metadata slot which represents the area under the curve to search for corrupted counts at the different dimensions when using the 'DAE' method.

```
data(saseRExample, package = "saseR")
SEgenes <- saseRfindEncodingDim(SEgenes, method = "GD")
SEbins <- saseRfindEncodingDim(SEbins, method = "GD")
SEjunctions <- saseRfindEncodingDim(SEjunctions, method = "GD")
```
<span id="page-11-1"></span><span id="page-11-0"></span>

# Description

saseRfit is used to perform a negative binomial regression and to search for aberrant expression or splicing in the context of rare Mendelian disorders. To model aberrant splicing, it uses adapted offsets to model proportions. It uses a predefined or an estimated optimal number of latent factors in the regression. It returns the p-values for the prioritisation of aberrant expression or splicing.

# Usage

```
saseRfit(
  se,
  analysis,
 dimensions = NULL,
 padjust = "BH",
 BPPARAM = bpparam(),
 fit = "fast",scale = TRUE,
  robustPCA = FALSE,
  ignore_samples = NULL
\mathcal{L}
```
#### Arguments

![](_page_11_Picture_155.jpeg)

#### <span id="page-12-0"></span>SEbins 13

![](_page_12_Picture_142.jpeg)

#### Value

An updated 'SummarizedExperiment' instance, now including a matrix of p-values ('pValue') and a matrix of FDR-adjusted p-values ('pValueAdjust') in the assay slot. Also 'pValueAdjustMethod' is available in the metadata slot, stating which method was used to obtain FDR-adjusted pvalues. If analysis is 'AS' or 'proportion', also 'pValuesLocus', an aggregated p-value is provided based on the 'locus' column in the rowData. This is calculated by taking the minimal p-values.

#### Examples

```
data(saseRExample, package = "saseR")
SEgenes <- saseRfit(SEgenes,
                    analysis = "AE",
                    padjust = "BH",
                    fit = "fast")SEbins <- saseRfit(SEbins,
                   analysis = "AS",
                   padjust = "BH",
                   fit = "fast")SEjunctions <- saseRfit(SEjunctions,
                        analysis = "AS",
                        padjust = "BH",
                        fit = "fast")
```
![](_page_12_Picture_143.jpeg)

#### Description

SummarizedExperiment containing bin-level counts to perform an example aberrant splicing analysis.

#### Usage

data(saseRExample)

# <span id="page-13-0"></span>Value

Loads all data needed to run vignette and examples

SEgenes *SEgenes*

# Description

SummarizedExperiment containing gene-level counts to perform an example aberrant expression analysis.

# Usage

```
data(saseRExample)
```
#### Value

Loads all data needed to run vignette and examples

SEjunctions *SEjunctions*

# Description

SummarizedExperiment containing junction-level counts to perform an example aberrant splicing analysis

# Usage

data(saseRExample)

#### Value

Loads all data needed to run vignette and examples

# <span id="page-14-0"></span>Index

∗ internal saseR-package, [3](#page-2-0)

ASpliSE, [4](#page-3-0)

BamtoAspliCounts, *[3](#page-2-0)*, [4](#page-3-0)

calculateOffsets, *[3](#page-2-0)*, [6](#page-5-0) convertASpli, *[3](#page-2-0)*, [8](#page-7-0)

features, [9](#page-8-0)

saseR *(*saseR-package*)*, [3](#page-2-0) saseR-package, [3](#page-2-0) saseRExample, [9](#page-8-0) saseRfindEncodingDim, *[3](#page-2-0)*, [10](#page-9-0) saseRfit, *[3](#page-2-0)*, [12](#page-11-0) SEbins, [13](#page-12-0) SEgenes, [14](#page-13-0) SEjunctions, [14](#page-13-0)